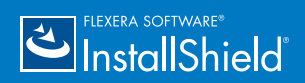

## Installer Folders Cheat Sheet

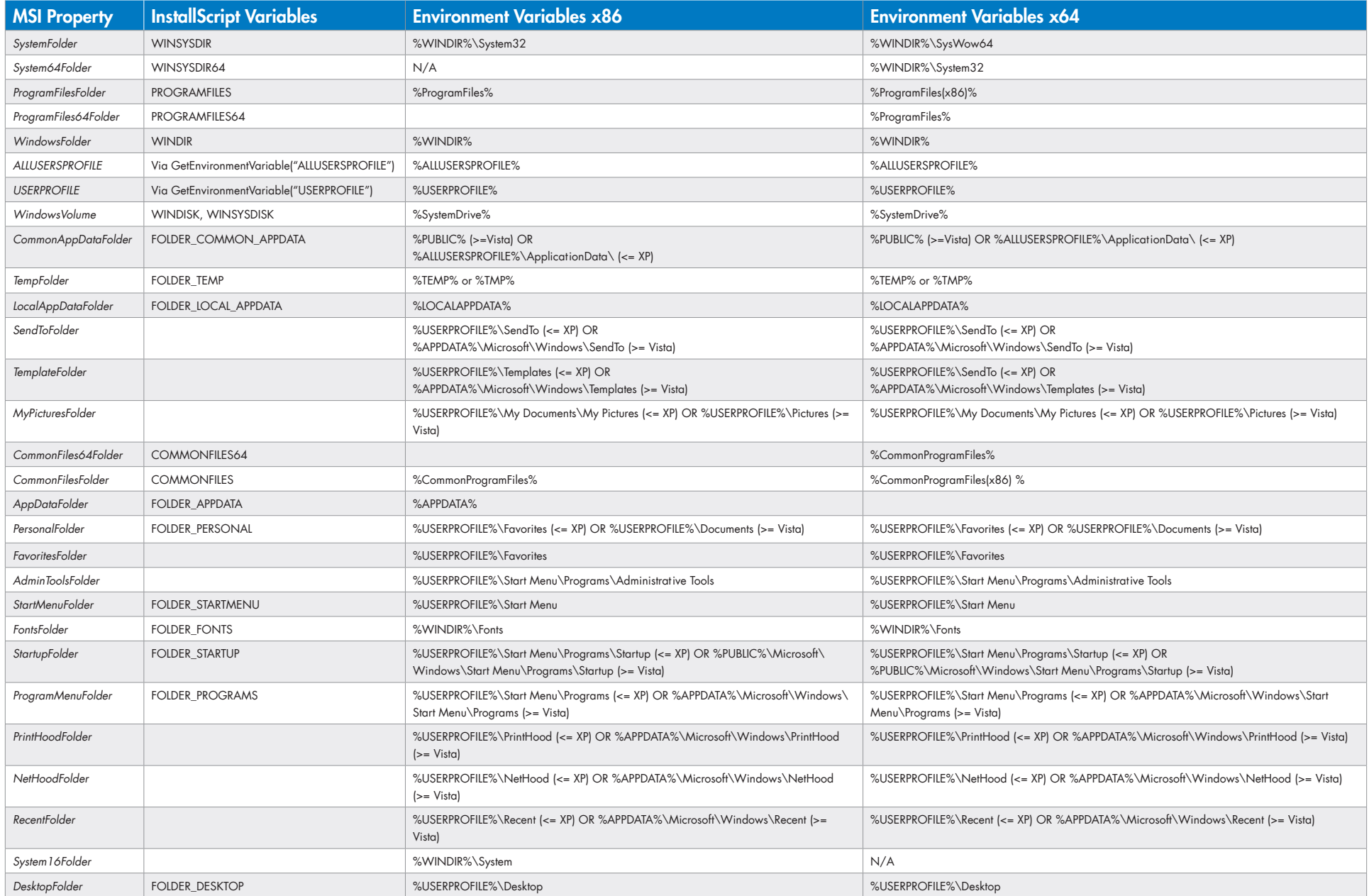

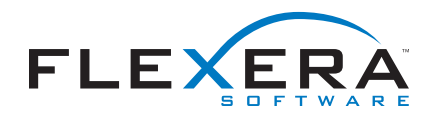

Copyright © 2013 Flexera Software LLC. For a list of trademarks and patents that are owned by Flexera Software, see <u>http://www.flexerasoftware.com/intellectual-property</u>. All other brand and product names mentioned in Flexera Software products, product documentation, and marketing materials are the trademarks and registered trademarks of their respective owners. IS\_CHS\_Folders\_Jan13

## EXPRESERA SOFTWARE<sup>®</sup>

## Installer Folders Cheat Sheet

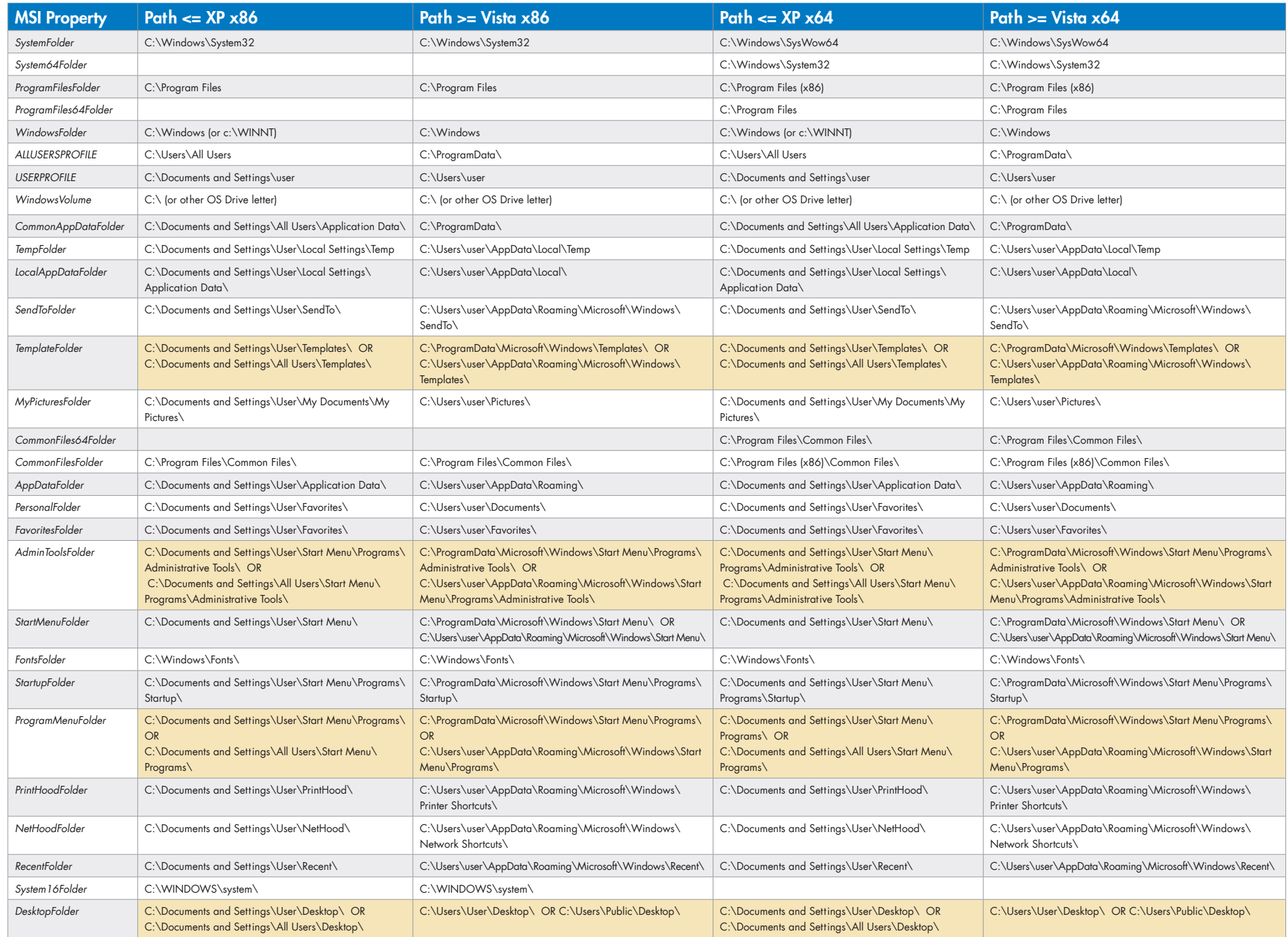